#### Doubly Linked Lists

cs206

Lec 19

1

# Doubly Linked List

- Can be traversed forward and backward
- Nodes store an extra reference

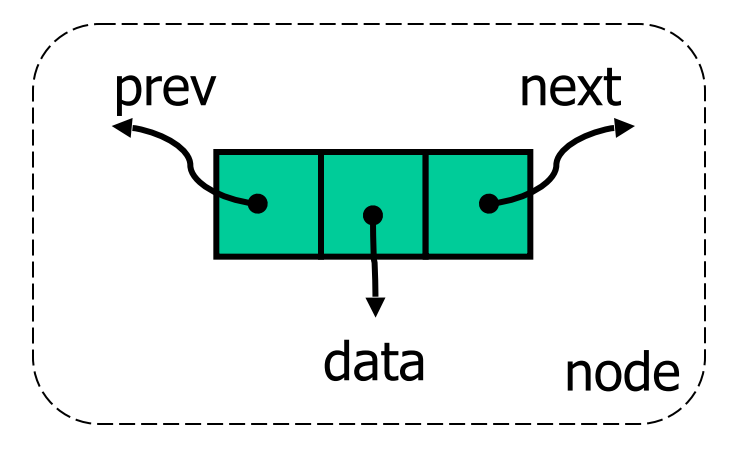

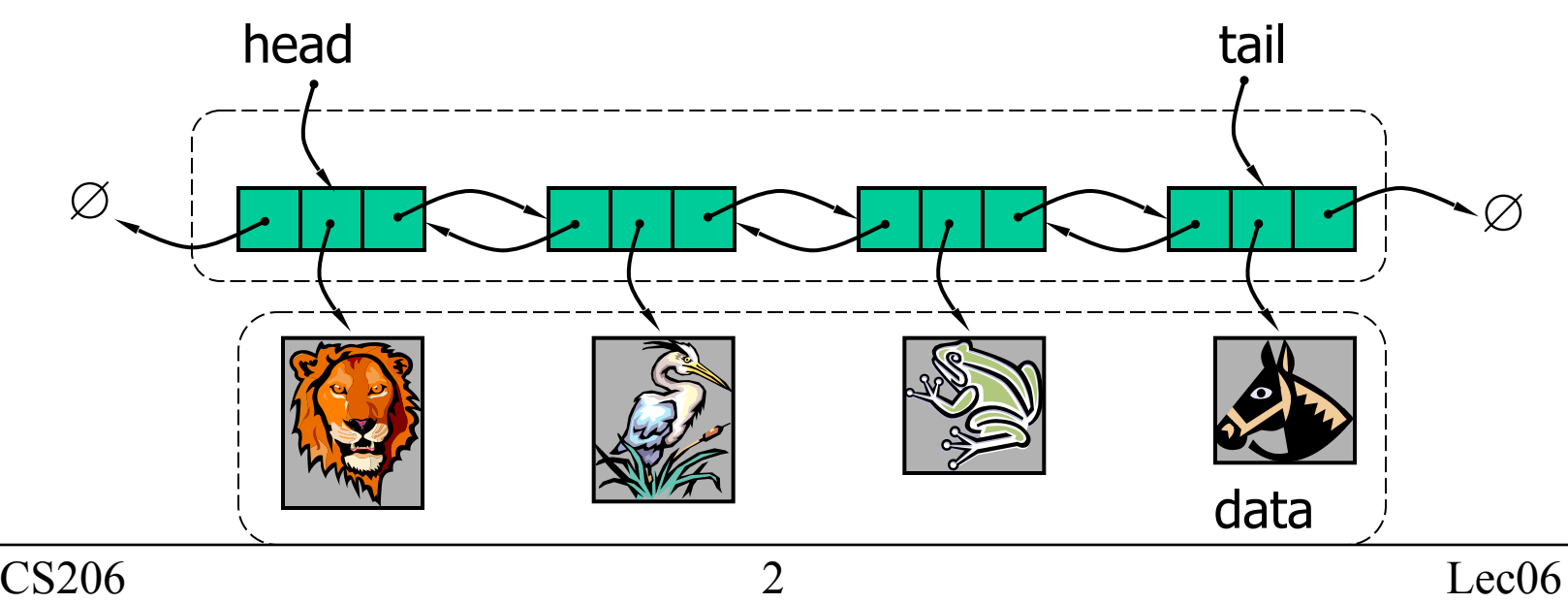

# Double Linked List interface

public interface LinkedListInterface<E extends Comparable<E>> { int size(); boolean isEmpty(); Comparable<E> first(); Comparable<E> last(); void addLast(Comparable<E> c); void addFirst(Comparable<E> c); Comparable<E> removeFirst(); Comparable<E> removeLast(); Comparable<E> remove(Comparable<E> r); Comparable<E> find(Comparable<E> iD); }

#### This is identical to the single linked list!!!

# Node & DLL start

```
public class DoubleLinkedList<T extends Comparable<T>> implements
LinkedListInterface<T> { 
     protected class Node<V extends Comparable<V>> { 
        public Comparable<V> data;
        public Node<V> next;
        public Node<V> prev;
        public Node(Comparable<V> data, Node<V> prev, Node<V> next) { 
            this.data = data:this.next = next:
            this.prev = prev; } 
     } 
    private Node<T> head = null;
    private Node<T> tail = null;
   private int size = 0;
```
## **Basics**

```
 @Override
   public int size() {
 return size
;
 }
   @Override
    public boolean isEmpty() {
 return size == 
0; 
 } 
   @Override
 public Comparable
<
T> first() {
 if (head == null
)
 return null
;
exturn head data;
    }
   @Override
 public Comparable
<
T> last() {
 if (head == null
)
 return null
;
eturn tail.data;
 }
```
# Insertion: AddFirst, AddLast

#### Add Between

• Insert q between p and p.next  $A \qquad \qquad \Delta B \qquad \qquad \Delta C$ p

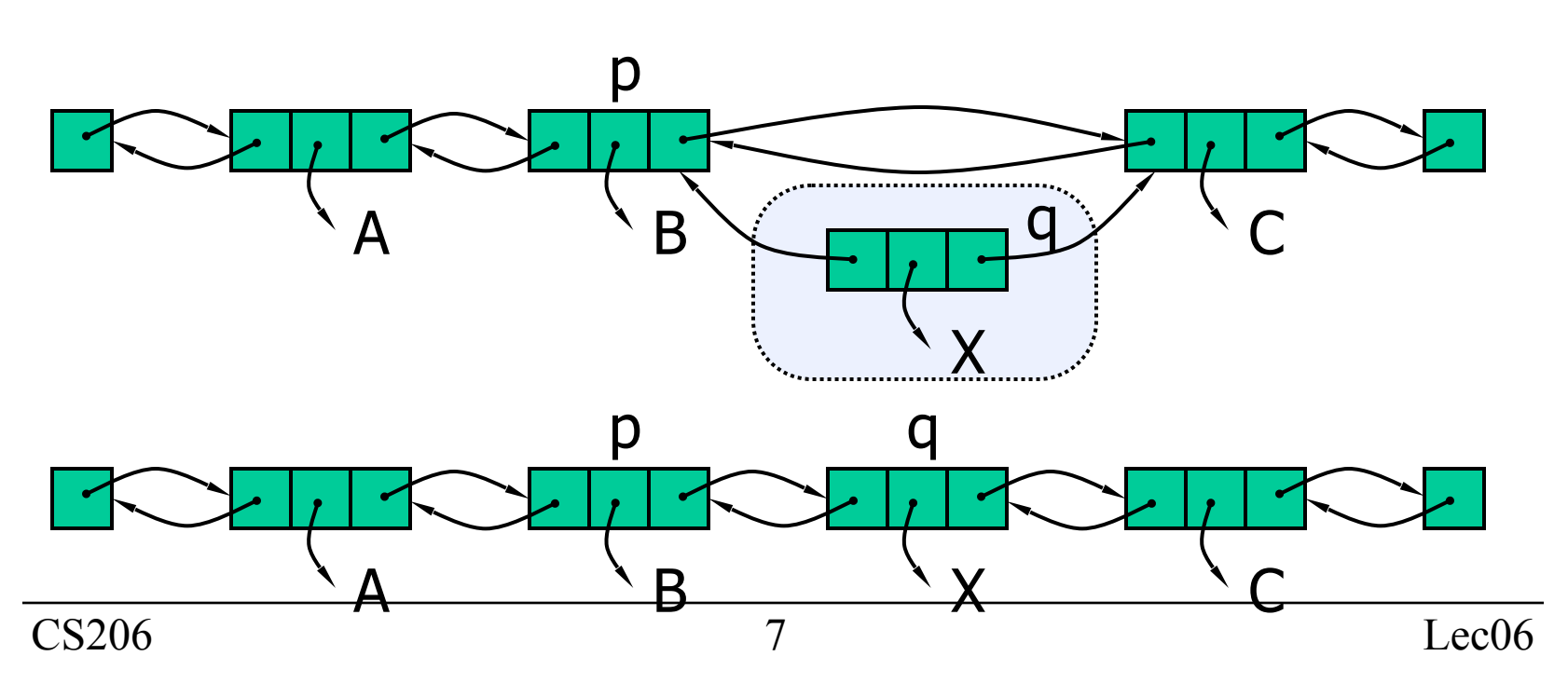

## Add Between

```
private void addBtw(T c, Node prev, Node next) { 
    Node newest = new Node(c, prev, next);
    prev.next = newest; next.prev = newest; 
     size++;
```
#### Problems??

}

# Deletion — first element

```
 @Override
 @SuppressWarnings("unchecked")
 public T removeFirst() {
    if (head == null)
         return null;
    Comparable<T> rtn = head.data;
    head = head.next;if (head == null)
        tail = null; else
        head.prev = null; size--;
     return (T) rtn;
 }
```
## Deletion

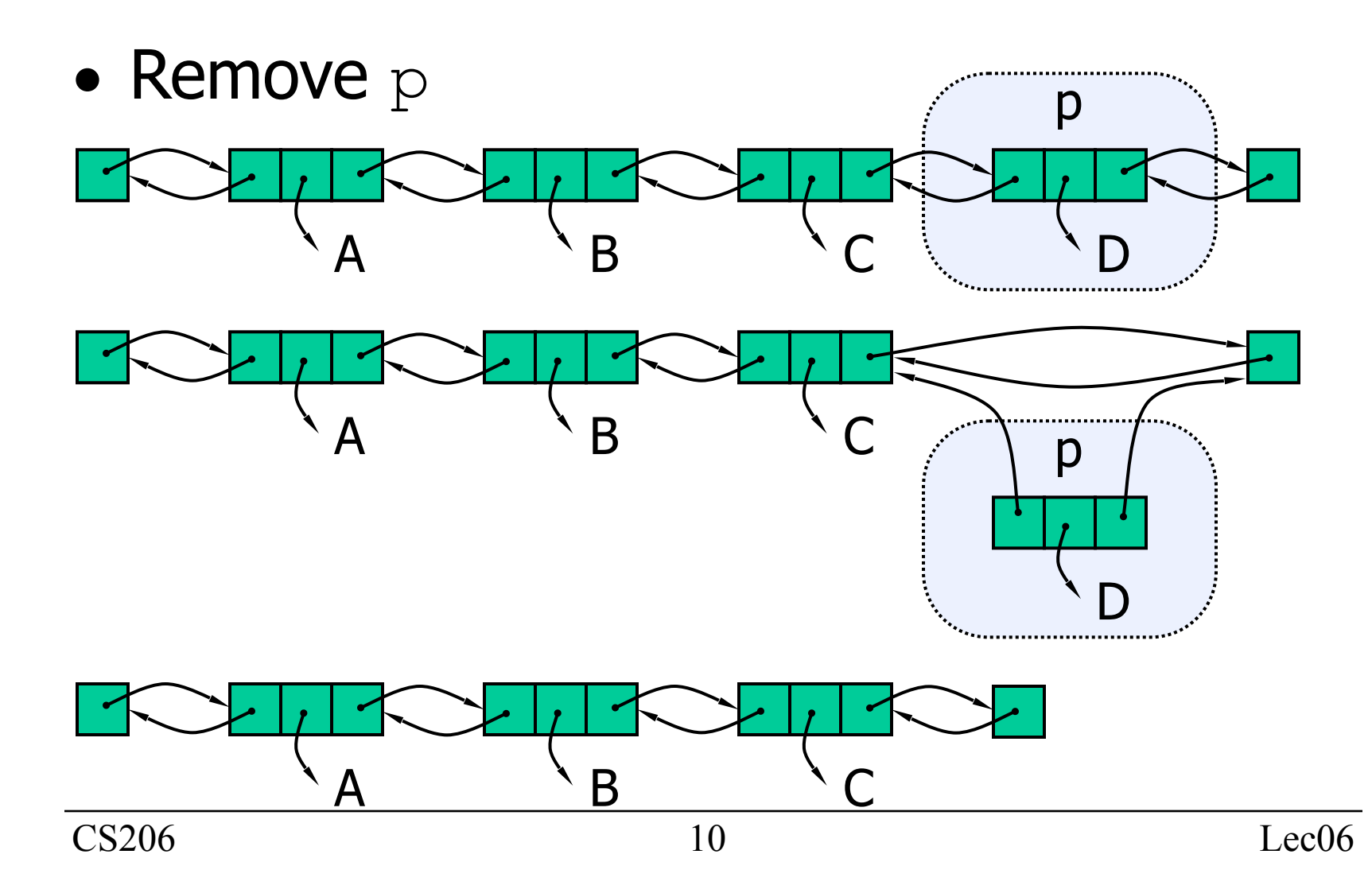

## **Deletion**

```
CS206 11 Lec0611
@Override
    public T remove(T r) {
        // Do something much like find, but need to trak the previous node
       Node\leqT> curr = head;
       while (curr != null) {
          if (0 == curr.data.compareTo(r)) {
               break;
 }
          curr = curr.next; }
       if (curr == null) {
           // 1. the data item was not found
           return null;
 }
        size—; 
       T ret = curr.data;
        if (curr.prev != null)
           curr.prev.next = curr.next;
        if (curr.next != null)
           curr.next.prev = curr.prev;
       if (curr == tail)
          tail = curr.prev; return ret;
 }
```
# Sorted Linked Lists

```
public class SortedDLL<T extends Comparable<T>> extends
DoubleLinkedList<T> { 
      public void addSorted(Comparable<T> t) { 
     // lots of thought here 
      }
```
#### $CS206$   $12$   $Lec06$ 12 Mini-LAB: What should be done with addFirst & addLast